# A guide to using Hegartymaths effectively at home

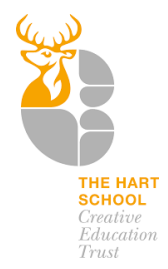

Your teacher will be able to set, support, monitor and provide feedback on your work through Hegartymaths.

**You should aim to achieve 70% in your tasks, if you do not reach 70% you need to ensure you have watched the video for the task.** 

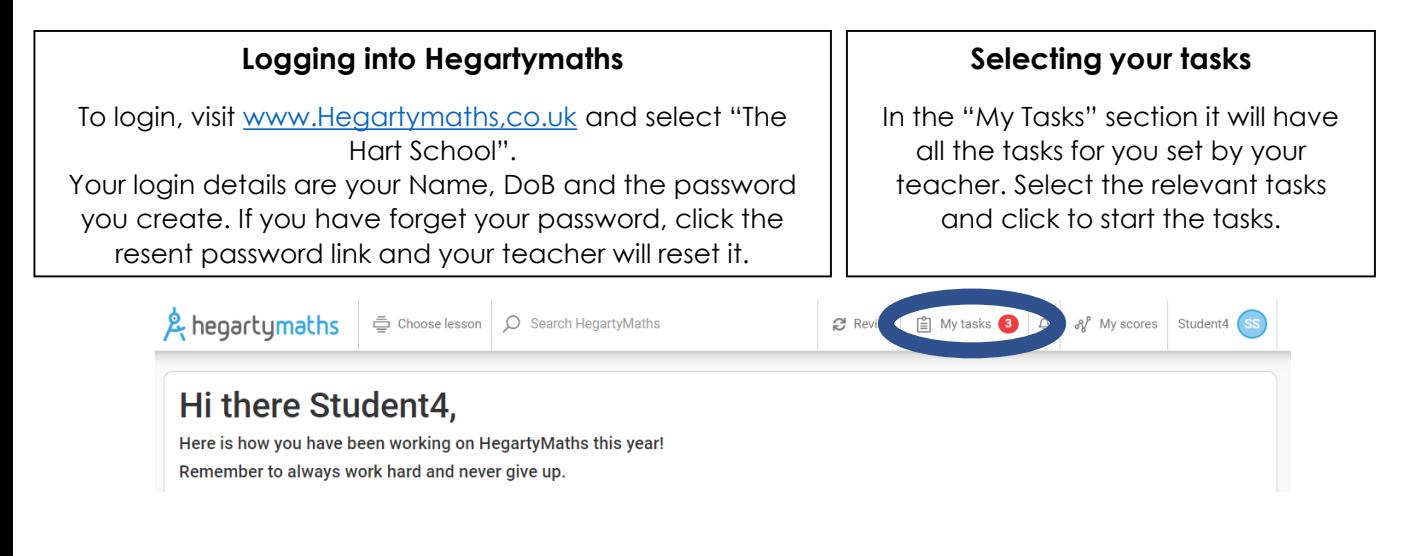

## **Watching the video**

Before complete the tasks, your child should watch the video first. Watching the full video will provide your child with the reminder they need to complete the tasks. The most effective use of Hegartymaths it to copy down examples as he goes through them.

# **Completing the task**

During the tasks, your child will be asked questions based on the video. Hegartymaths will mark it as correct or incorrect. Your child gets **two** attempts at each question. If they get the first attempt wrong, it will prompt them to re-watch the part of the video which goes through this example, and then give them another chance to answer the question.

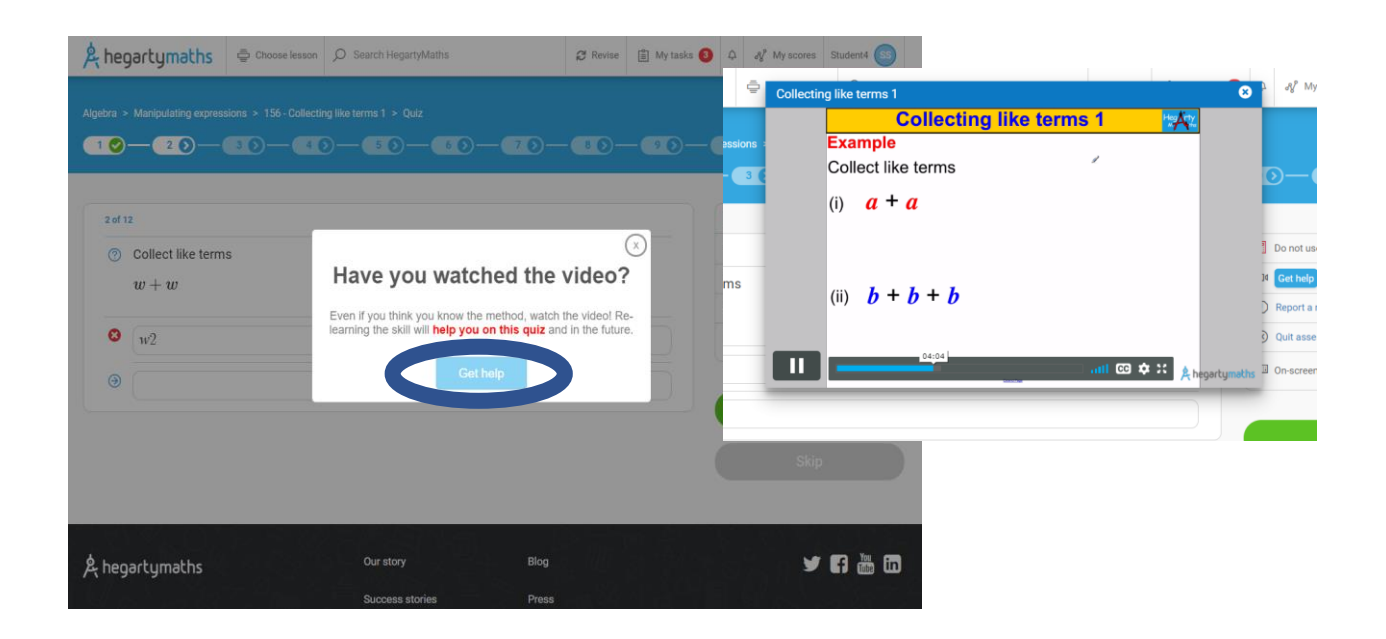

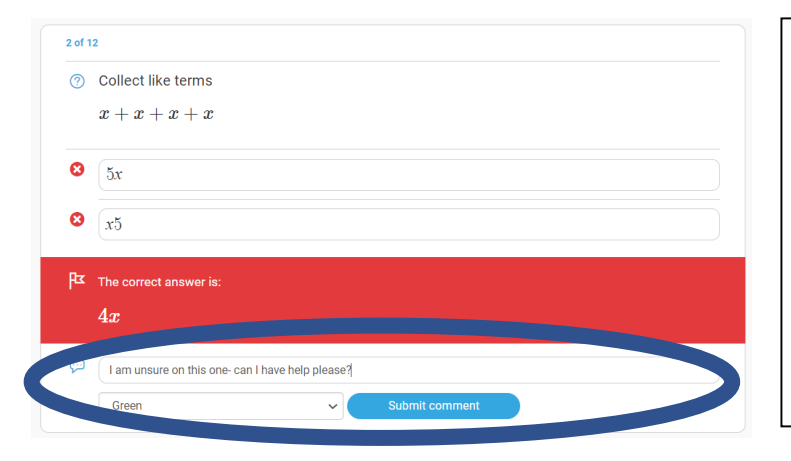

#### **Still unsure?**

If you have watched the video and your second attempt is wrong and you are not sure why, you can send a comment to your teacher and they can reply to you.

Once you have sent you comment, your teacher will reply to you and this will show up in your notifications area shown below.

#### **End of task**

At the end of the tasks, you will get your overall percentage and an option to retake it (if you haven't quite understood it) or move on.

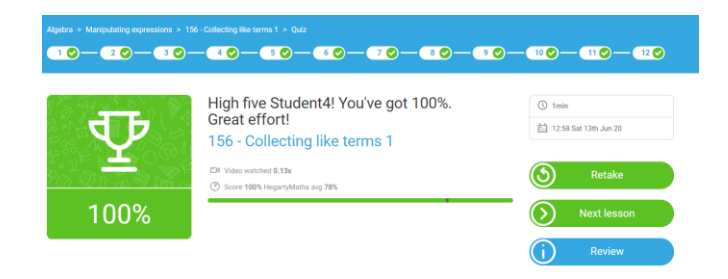

## **Viewing your feedback and comments**

You can view your comments from your teacher by clicking on the alarm/notification icon in the top corner.

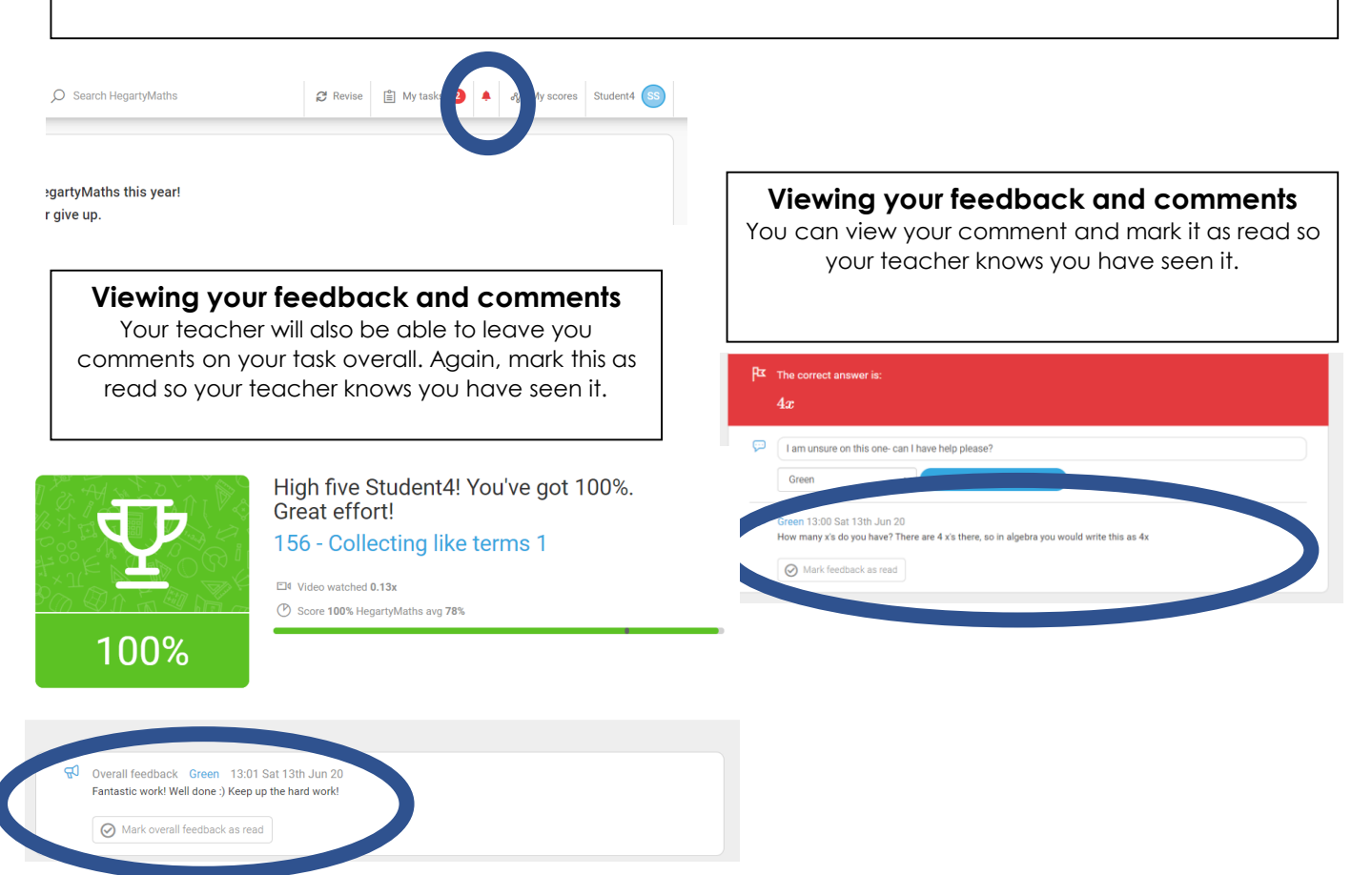